## **Grundoperationen mit Dezimalbrüchen**

Um *Dezimalzahlen* möglichst einfach zu **addieren** bzw. zu **subtrahieren**, *zerlegt man sie in dieselben Stelleneinheiten*.

Beispiele: a.) 0,45 + 5,06 = 45 **h** + 506 **h** = 551 **h** = **5,51** b.) 5,1 - 3,4 = 51 **z** - 34 **z** = 17 **z** = **1,7** c.) 0,02 - 0,0002 = 200 **zt** - 2 **zt** = 198 **zt** = **0,0198** d.) 1 - 0,045 = 1'000 **t** - 45 **t** = 955 **t** = **0,955** e.) 4,4 + 0,94 = 440 **h** + 94 **h** = 534 **h** = **5,34**

Das Verfahren der schriftlichen **Multiplikation** kann bei Dezimalbrüchen ebenfalls angewendet werden. Das Produkt zweier Dezimalbrüche weist *so viele Stellen nach dem Komma* auf, wie die *beiden Faktoren zusammen Dezimalen* aufweisen.

Beispiel:

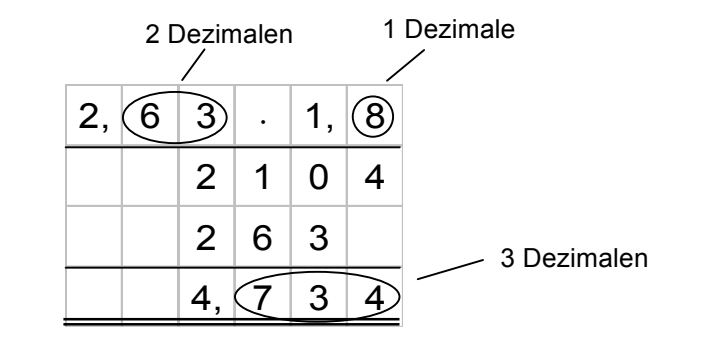

Bei der **Division** *einer Dezimalzahl durch eine natürliche Zahl* führt die Schreibweise mit den *Stellenwerten* zum Resultat.

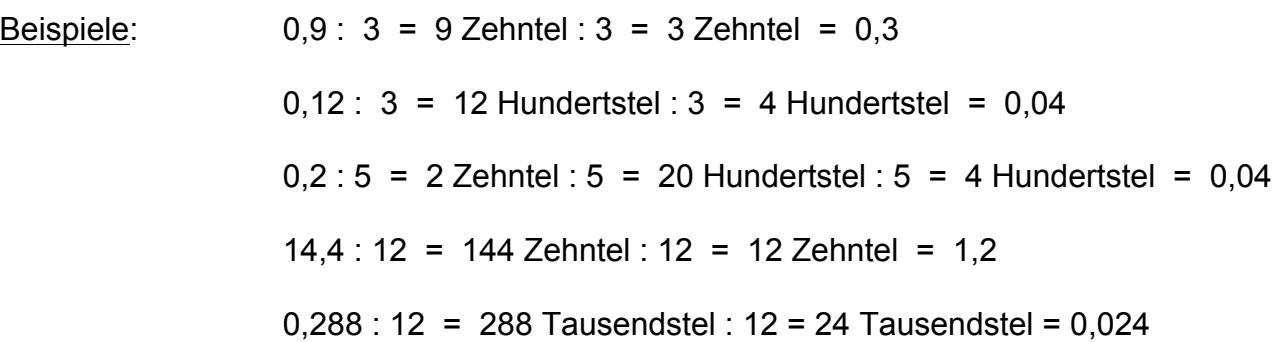

Bei der **Division** *durch eine Dezimalzahl* formen wir die Aufgabe durch *gleichsinnige Kommaverschiebung* so um, dass der *Divisor* eine *natürliche Zahl* wird.

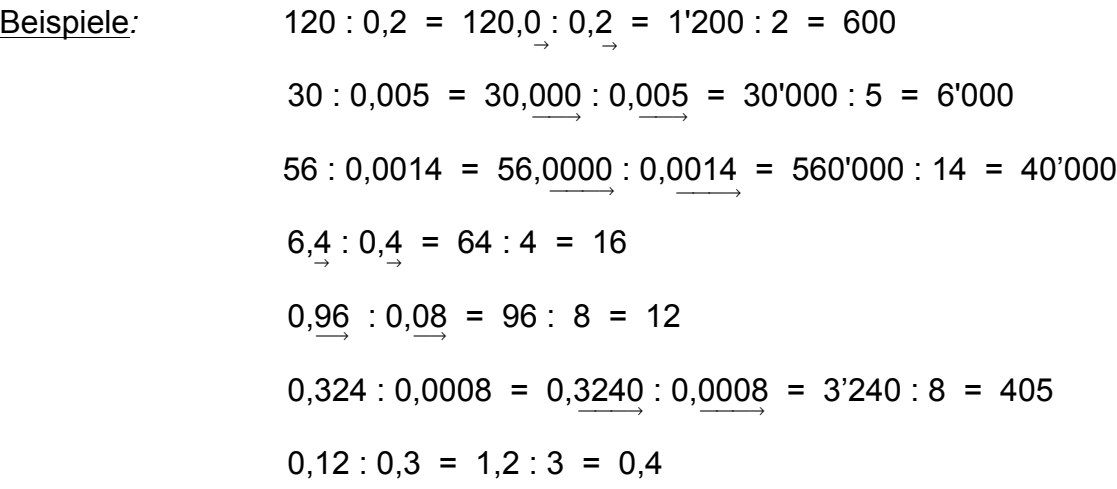